<span id="page-0-0"></span>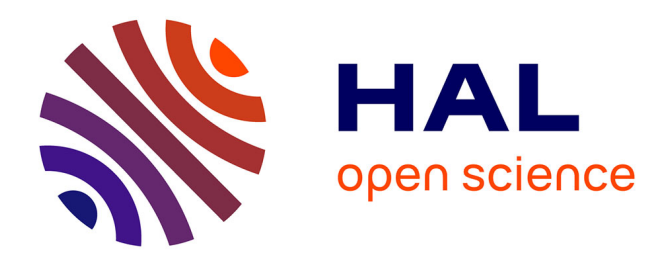

### **IDEATools: Un package R pour évaluer la durabilité des exploitations agricoles avec la méthode IDEA4**

David Carayon, Frédéric Zahm, Sydney Girard

#### **To cite this version:**

David Carayon, Frédéric Zahm, Sydney Girard. IDEATools: Un package R pour évaluer la durabilité des exploitations agricoles avec la méthode IDEA4. Rencontres R 2023, Jun 2023, Avignon (FR), France. . hal-04136250

#### **HAL Id: hal-04136250 <https://hal.inrae.fr/hal-04136250>**

Submitted on 21 Jun 2023

**HAL** is a multi-disciplinary open access archive for the deposit and dissemination of scientific research documents, whether they are published or not. The documents may come from teaching and research institutions in France or abroad, or from public or private research centers.

L'archive ouverte pluridisciplinaire **HAL**, est destinée au dépôt et à la diffusion de documents scientifiques de niveau recherche, publiés ou non, émanant des établissements d'enseignement et de recherche français ou étrangers, des laboratoires publics ou privés.

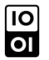

# IDEATools: Un package R pour évaluer la durabilité des exploitations agricoles avec la méthode IDEA4

CRAN 3.4.1 C R-CMD-check passing DOI 10.5281/zenodo.7258212

 $David Carayon<sup>1</sup>, Sydney Girard<sup>1</sup>, Frédéric Zahm<sup>1</sup>$ 

1 INRAE - UR Environnement, Territoires en Transition, Infrastructures, Sociétés (ETTIS)

La méthode Indicateurs de Durabilité des Exploitations Agricoles dans sa version 4 (IDEA4) est une méthode visant à évaluer la durabilité d'une exploitation agricole par le calcul de 53 indicateurs qui sont ensuite agrégés selon deux cadres de lectures:

## **La méthode IDEA4**

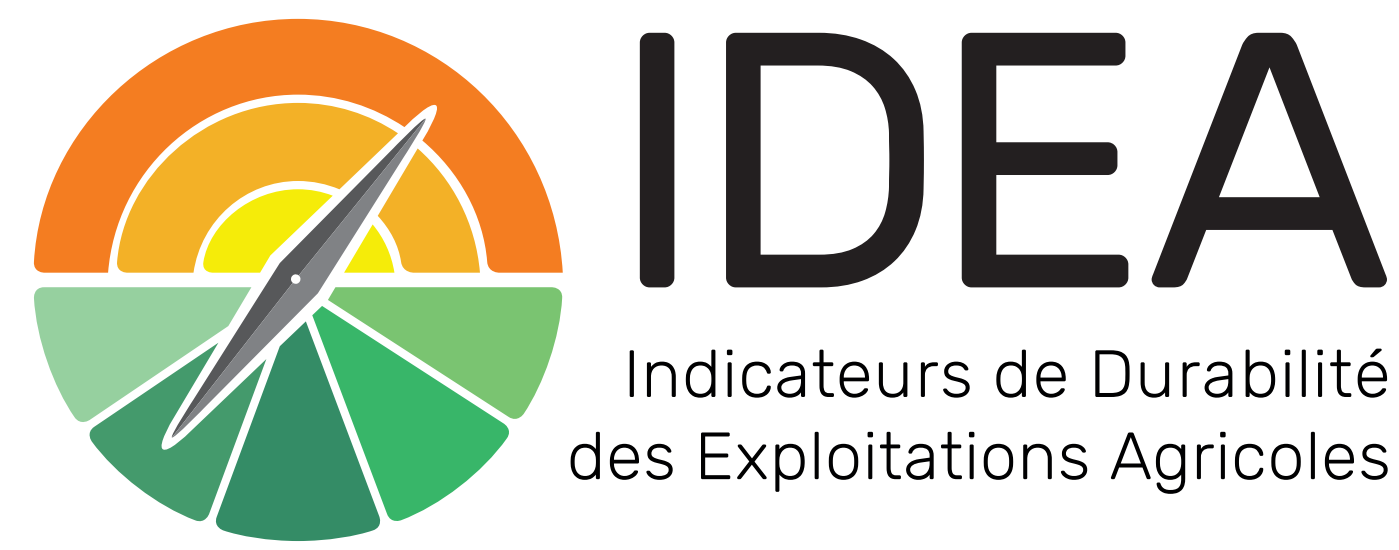

- Une agrégation quantitative (numérique) selon les 3 dimensions d'une agriculture durable (Agroécologique, Socio-territoriale et Economique)
- Une agrégation qualitative selon les 5 propriétés d'une exploitation agricole durable (Robustesse, Autonomie, Ancrage Territorial, Capacité productive et Responsabilité globale)

## **Pourquoi un package R ?**

L'outil principal d'application de la méthode IDEA4 est un fichier Excel, logiciel qui atteint rapidement ses limites en termes de représentation graphique et de manipulation de données.

Le recours à R a permis l'opérationnalisation de l'approche par les propriétés là où elle était trop complexe sous Excel.

Le passage dans l'écosystème R a également permis la production de graphiques beaucoup plus esthétiques et fonctionnels, la production de rapports automatiques ainsi que le traitement de plusieurs diagnostics en parallèle.

## des Exploitations Agricoles

Le passage en package R s'est avéré pertinent pour assurer une bonne diffusion de l'outil, une facilité d'utilisation pour un public varié (enseignement, conseillers agricoles), une bonne documentation et une reproductibilité des résultats.

## **Mode d'emploi simplifié**

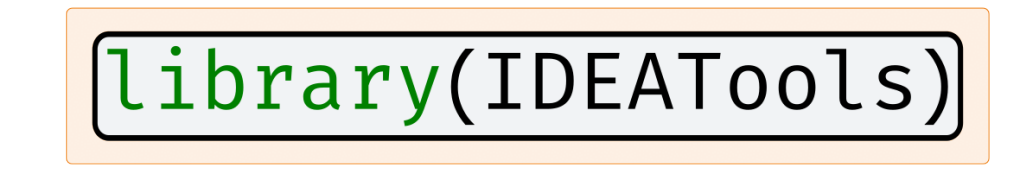

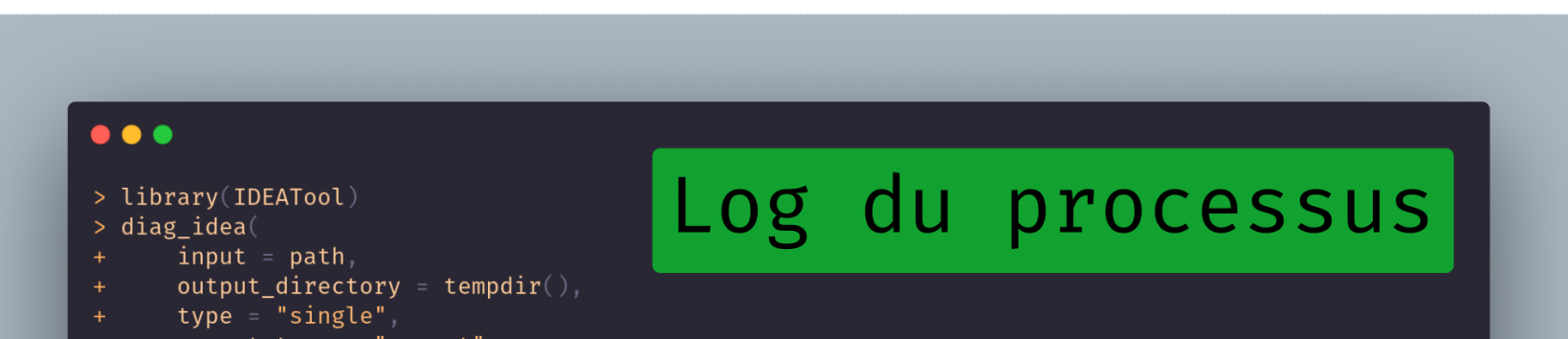

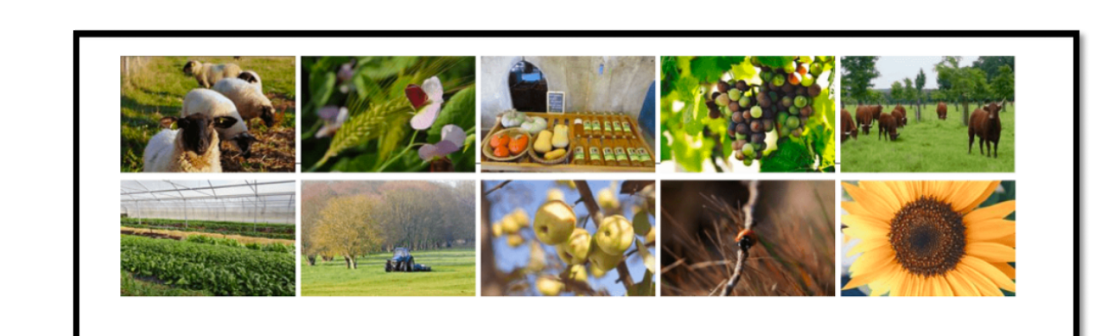

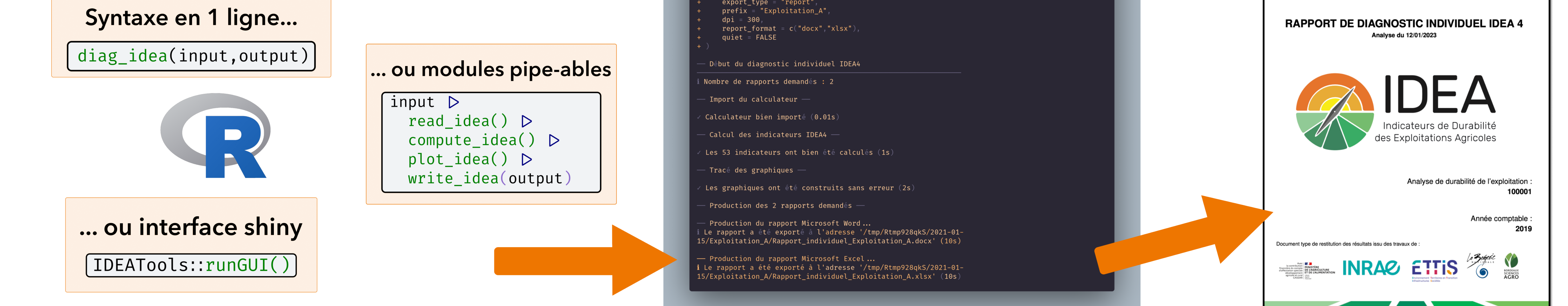

## **Galerie des sorties possibles**

IDEATools permet la production de nombreux graphiques esthétiques, complexes et fonctionnels basés sur la librairie [{ggplot2}.](#page-0-0)

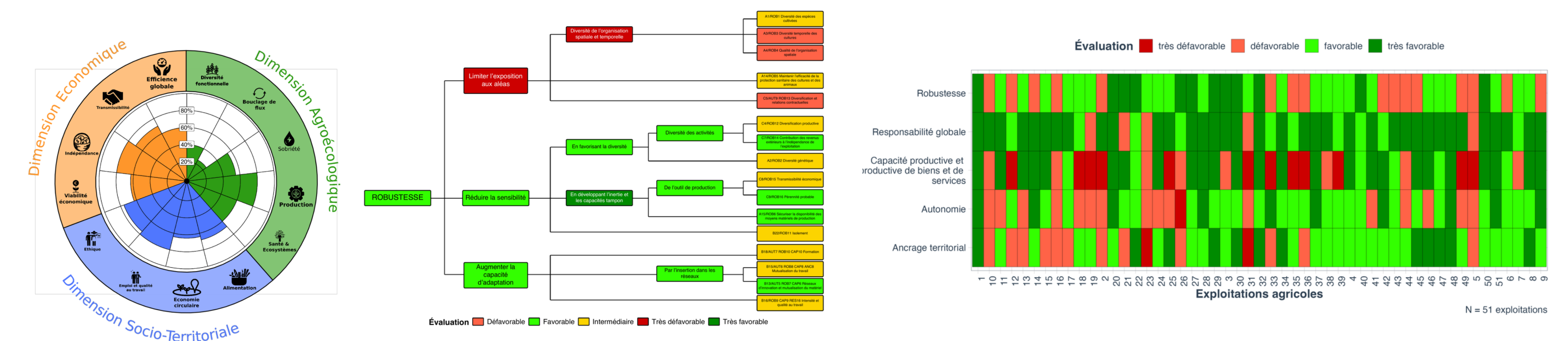

**Et après ?**

□ Amélioration continue au fil des évolutions de la méthode

□ Proposer une traduction dans d'autres langues

## **Sous le capot, c'est comment ?**

IDEATools est programmé selon le système orienté objet **S3**.

A l'exception de [{readxl}](#page-0-0) pour la lecture (nécessaire) de fichiers excel, les opérations de manipulation sont programmées en

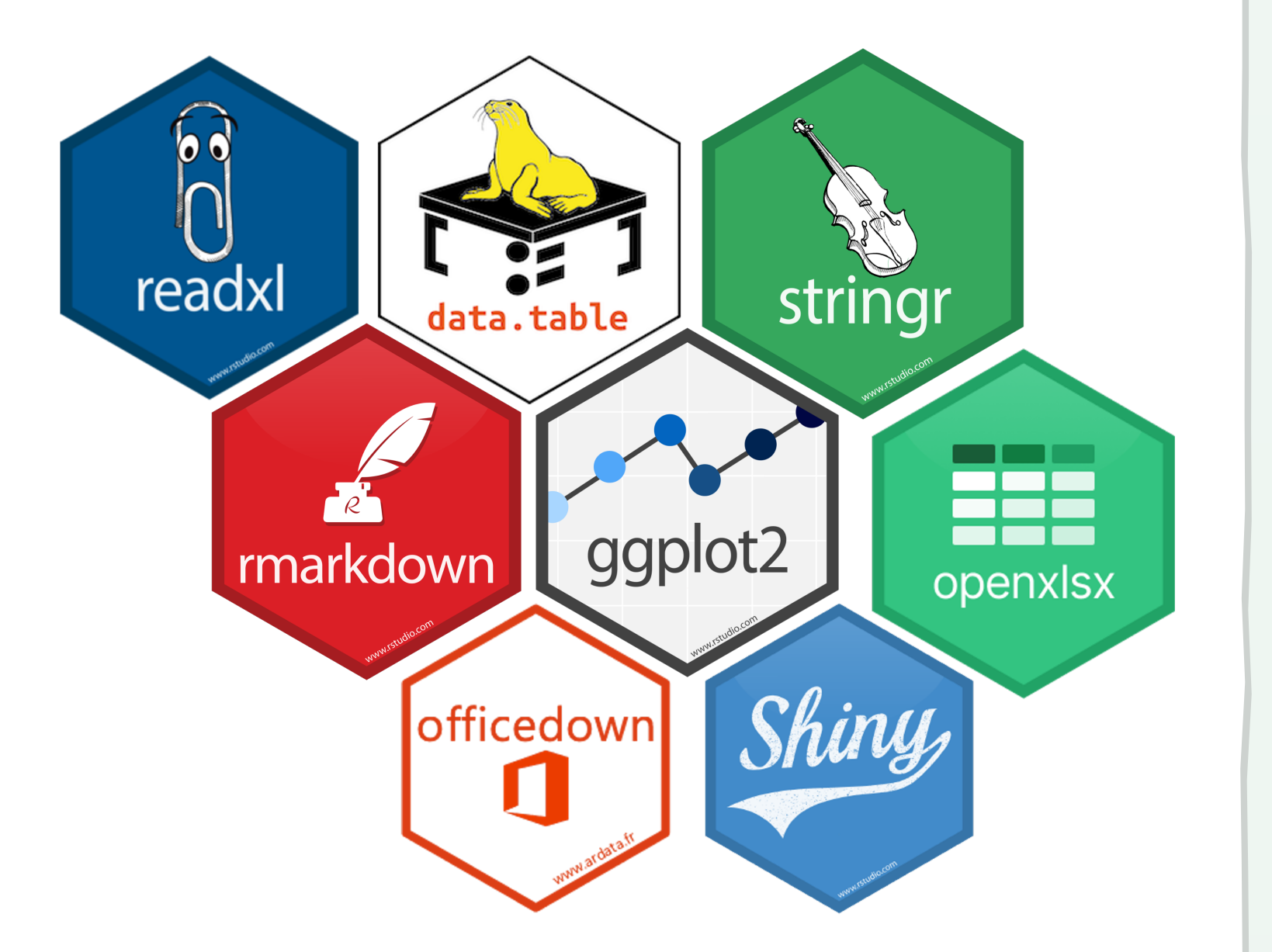

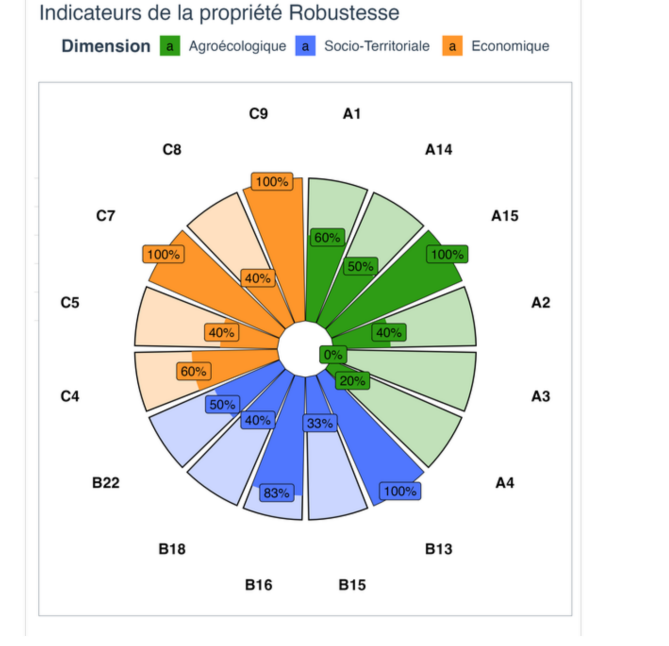

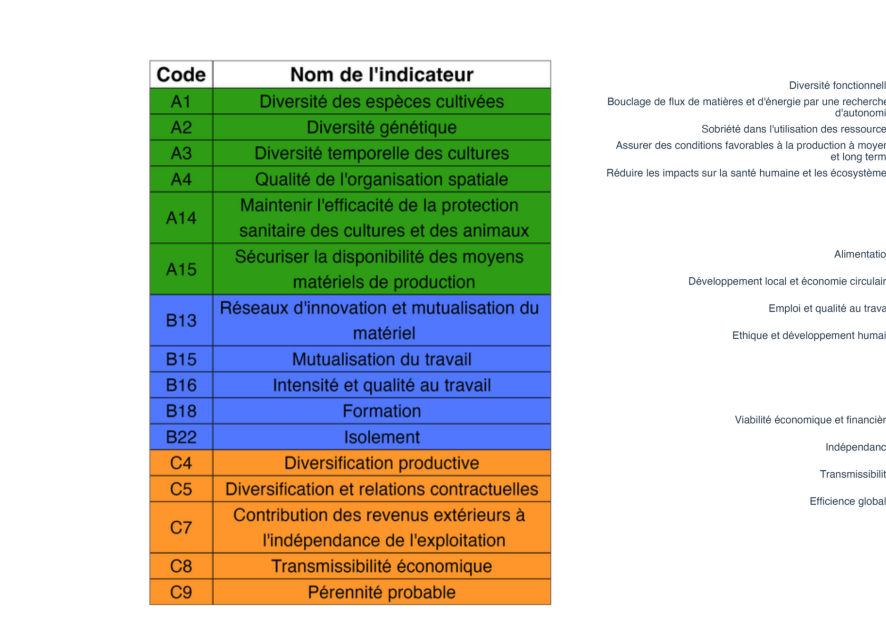

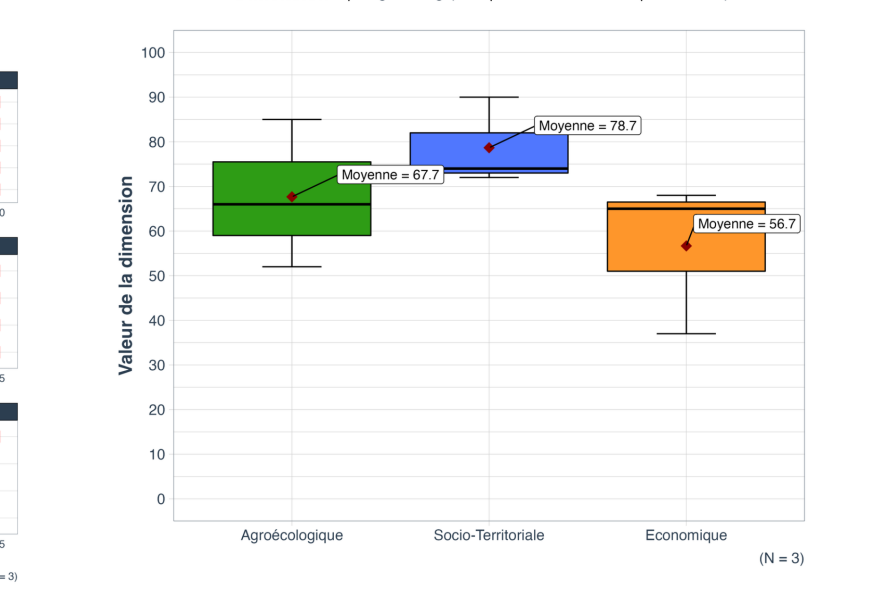

### base R et/ou en [{data.table}](#page-0-0) afin de limiter les dépendances.

## **Remerciements et téléchargements**

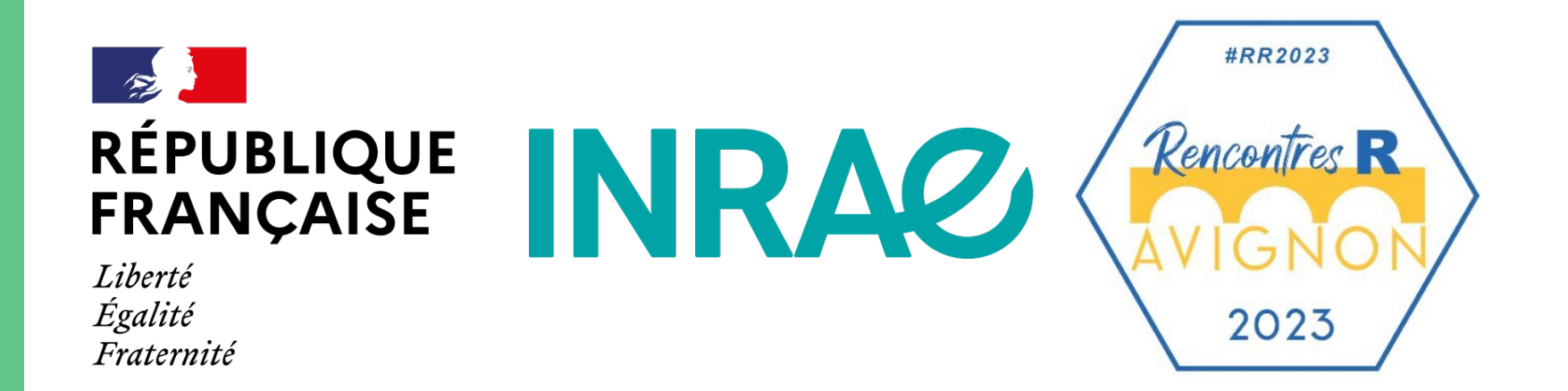

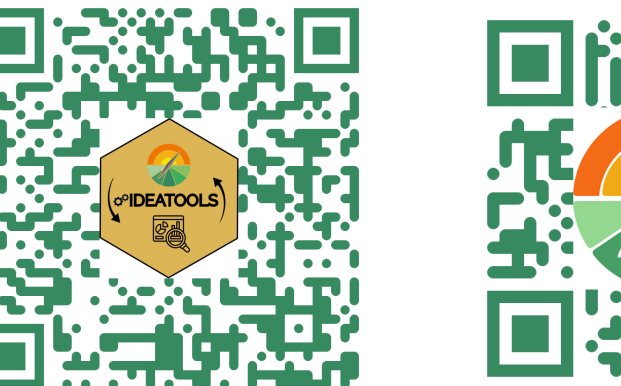

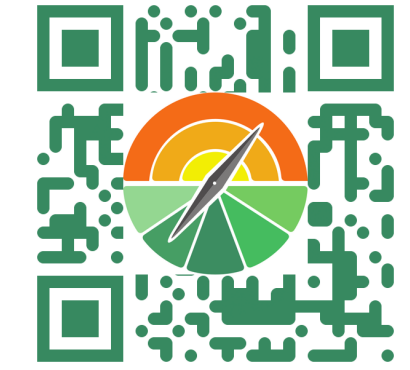

La réalisation d'un diagnostic IDEA4 (Saisie des données, premiers résultats) se fait <sup>à</sup> l'aide d'un Calculateur au format Microsoft Excel (.xls)

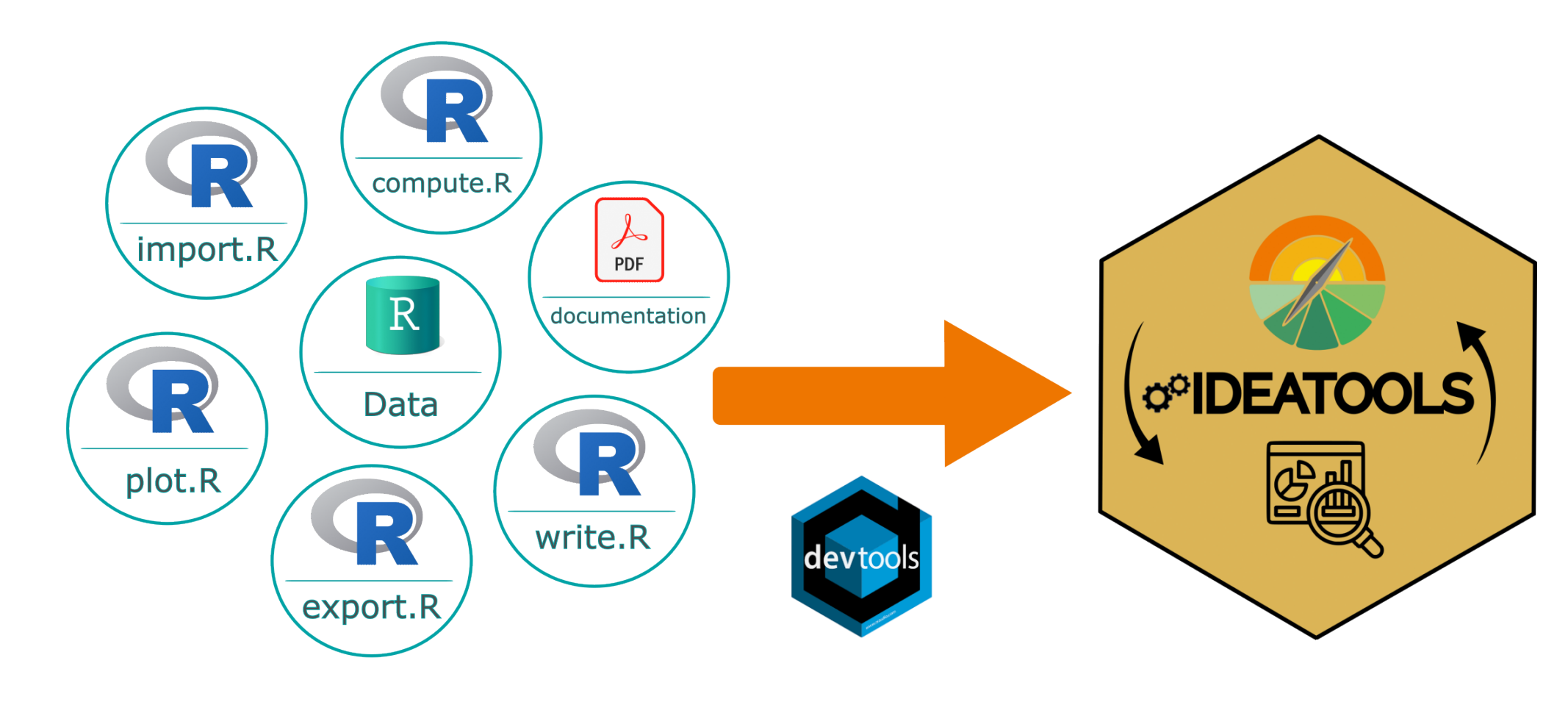